# МИНИСТЕРСТВО НАУКИ И ВЫСШЕГО ОБРАЗОВАНИЯ РОССИЙСКОЙ ФЕДЕРАЦИИ

## ФЕДЕРАЛЬНОЕ ГОСУДАРСТВЕННОЕ БЮДЖЕТНОЕ ОБРАЗОВАТЕЛЬНОЕ УЧРЕЖДЕНИЕ ВЫСШЕГО ОБРАЗОВАНИЯ «РЯЗАНСКИЙ ГОСУДАРСТВЕННЫЙ РАДИОТЕХНИЧЕСКИЙ УНИВЕРСИТЕТ ИМЕНИ В.Ф. УТКИНА»

Кафедра «Системы автоматизированного проектирования вычислительных средств»

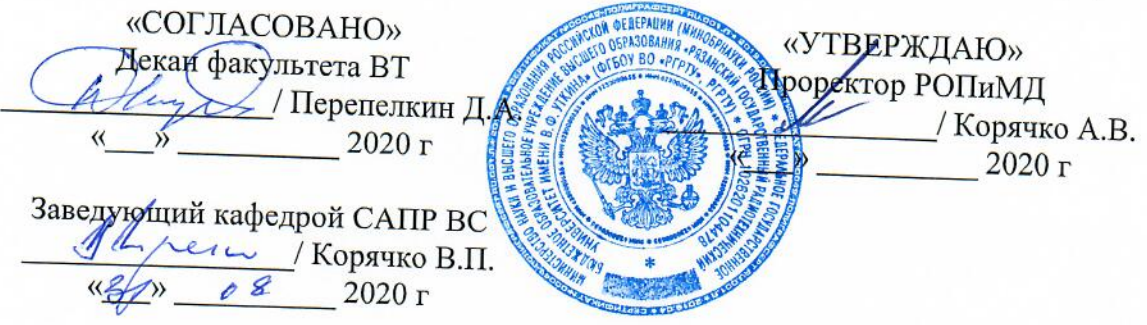

## РАБОЧАЯ ПРОГРАММА ДИСЦИПЛИНЫ

Б1.В.01 «Разработка технической документации в профессиональной деятельности»

Направление подготовки 09.03.01 - «Информатика и вычислительная техника»

Направленность (профиль) подготовки «Системы автоматизированного проектирования»

Уровень подготовки - бакалавриат

Квалификация выпускника - бакалавр

Формы обучения - заочная

Рязань 2020 г

#### ЛИСТ СОГЛАСОВАНИЙ

Рабочая программа составлена  $\mathbf c$ учетом требований федерального государственного образовательного стандарта высшего образования - бакалавриат по направлению подготовки 09.03.01 Информатика и вычислительная техника. утвержденного приказом Министерства образования и науки Российской Федерации от 19 сентября 2017 г. № 929.

Разработчики д.т.н., профессор кафедры САПР ВС Перепелкин Д.А.

Перепелкин Д.А. (подпись)

к.т.н., ассистент кафедры САПР ВС Иванчикова М.А.

 $\frac{1}{2}$ Иванчикова М.А.

(подпись)

Программа рассмотрена и одобрена на заседании кафедры САПР ВС

« $\frac{2}{\sqrt{2}}$ »  $\frac{0.8}{1}$  20 $\frac{20}{1}$ г., протокол № 1

Заведующий кафедрой «Системы автоматизированного проектирования вычислительных средств» Корячко В.П.

 $\underline{\mathscr{M}}$ 

#### 1. ЦЕЛЬ И ЗАДАЧИ ОСВОЕНИЯ ДИСЦИПЛИНЫ

Целью освоения дисциплины является формирование у студентов способностей выполнять работы по компьютерной разработке комплектов программной, технологической и конструкторской документации в профессиональной деятельности.

#### Задачи:

- изучение стандартов, правил разработки и оформления технической документации в профессиональной деятельности;
- приобретение умений и навыков выполнения работ по компьютерной разработке комплектов программной, технологической и конструкторской документации в профессиональной деятельности;
- приобретение практических навыков оформления технической документации в профессиональной деятельности.

## 2. МЕСТО ДИСЦИПЛИНЫ В СТРУКТУРЕ ОБРАЗОВАТЕЛЬНОЙ ПРОГРАММЫ

Дисциплина Б1.В.01 «Разработка технической документации в профессиональной деятельности» относится к дисциплинам части, формируемой участниками<br>образовательных отношений, Блока 1 «Дисциплины (модули)» основной образовательных профессиональной образовательной программы (далее – образовательной программы) бакалавриата «Системы автоматизированного проектирования» направления 09.03.01 Информатика и вычислительная техника.

Дисциплина изучается по заочной форме обучения на 1 курсе в 1 семестре.

Для изучения дисциплины обучаемый должен

знать: базовые принципы и технологии разработки алгоритмов и программ;

уметь: применять вычислительную технику для решения практических задач; разрабатывать разветвляющиеся, циклические алгоритмы и алгоритмы в соответствии с принципом модульности для решения прикладных задач; разрабатывать и анализировать алгоритмы по условию прикладной задачи;

владеть: основными методами работы на ПЭВМ с прикладными программными средствами.

При изучении дисциплины полезными являются приобретаемые общекультурные и профессиональные компетенции в дисциплинах: «Философия», «Иностранный язык», «Алгоритмические языки и программирование».

Результаты обучения, полученные при освоении дисциплины, необходимы при изучении следующих дисциплин: «Геометрическое моделирование в САПР», «Автоматизация конструкторского и технологического проектирования», «Технология искусственного интеллекта в САПР», а также при выполнении выпускной квалификационной работы.

## 3. КОМПЕТЕНЦИИ ОБУЧАЮЩЕГОСЯ, ФОРМИРУЕМЫЕ В РЕЗУЛЬТАТЕ ОСВОЕНИЯ ДИСЦИПЛИНЫ

Процесс изучения дисциплины направлен на формирование следующих компетенций в соответствии с ФГОС ВО, ПООП (при наличии) по данному направлению подготовки, а также компетенций (при наличии), установленных университетом.

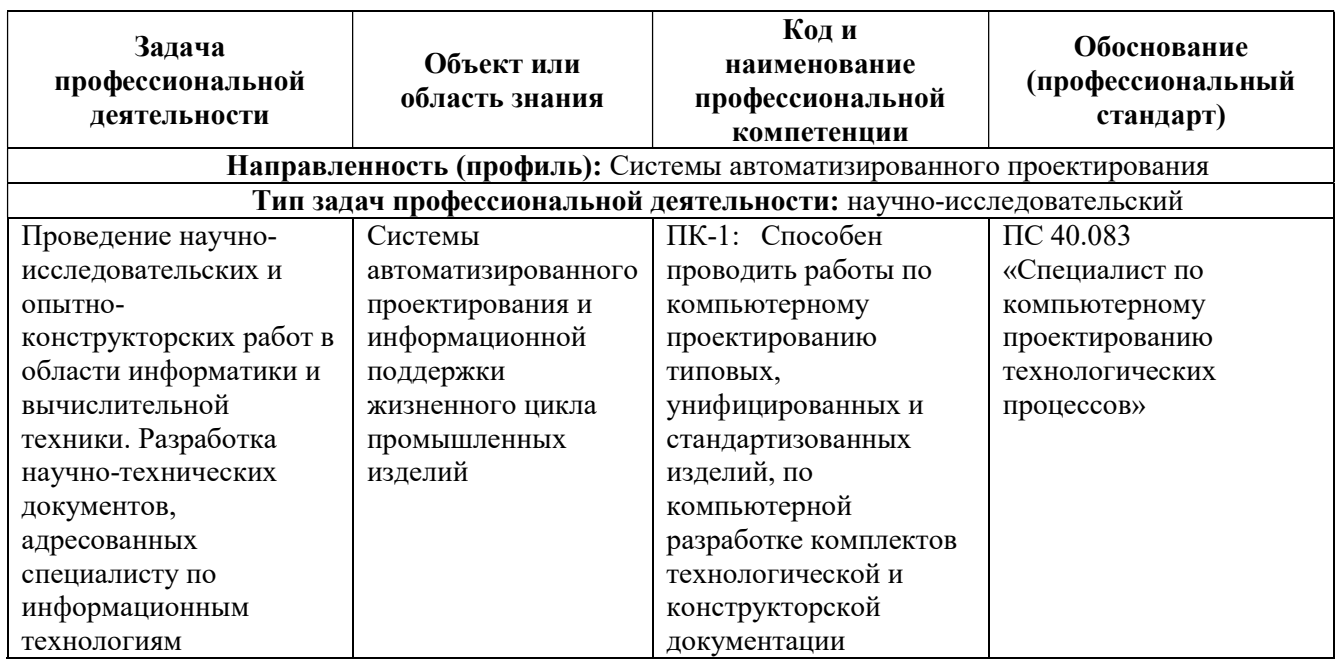

#### Профессиональные компетенции и индикаторы их достижения

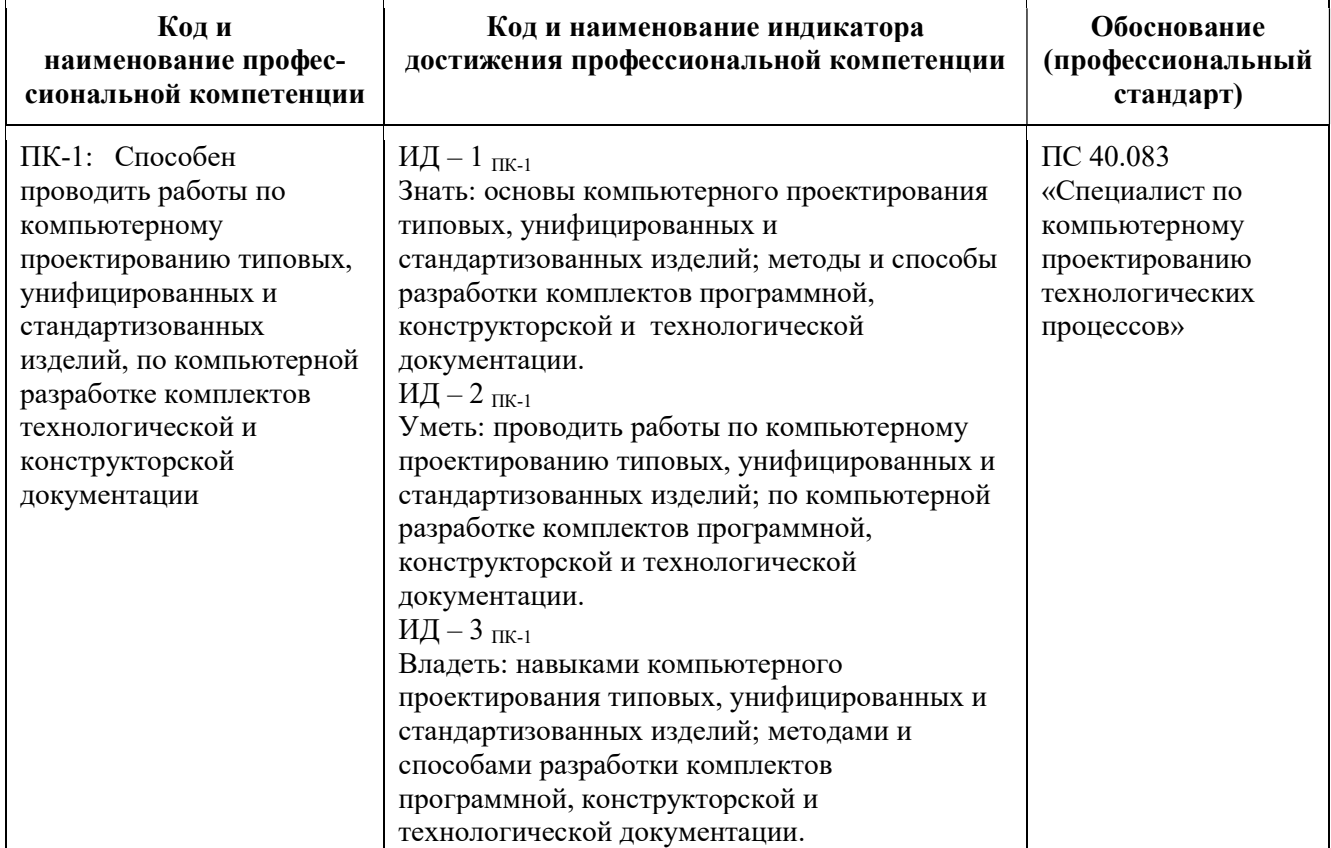

## СТРУКТУРА И СОДЕРЖАНИЕ ДИСЦИПЛИНЫ

4.1 Объем дисциплины по семестрам (курсам) и видам занятий в зачетных единицах с указанием количества академических часов, выделенных на контактную работу обучающихся с преподавателем (по видам занятий) и на самостоятельную работу обучающихся

Общая трудоемкость дисциплины составляет 3 зачетных единиц (ЗЕ), 108 часов.

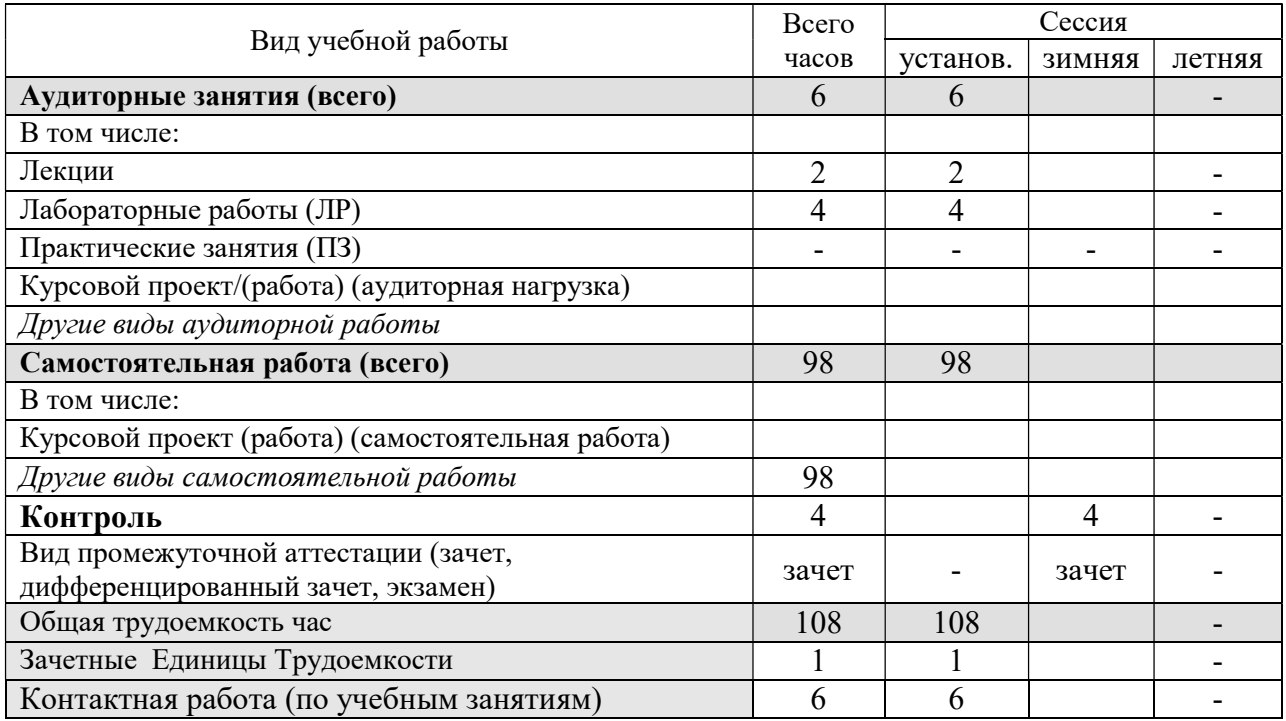

#### 4.2 Разделы дисциплины и трудоемкость по видам учебных занятий (в академических часах)

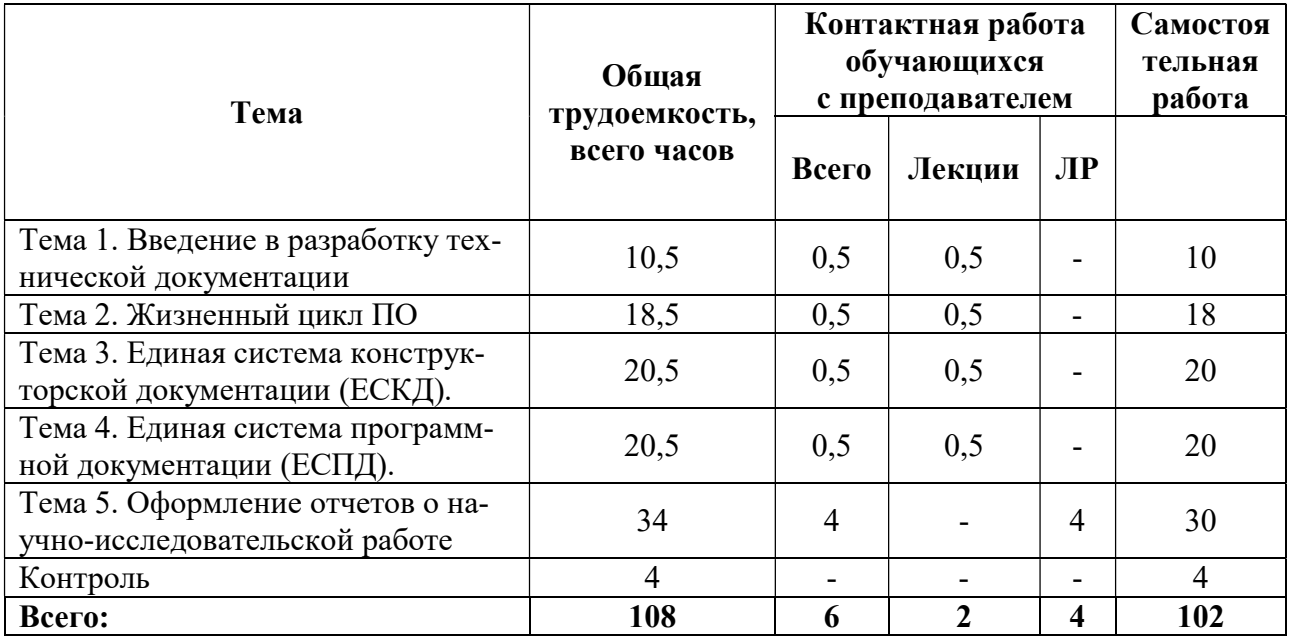

## 4.3 Содержание дисциплины

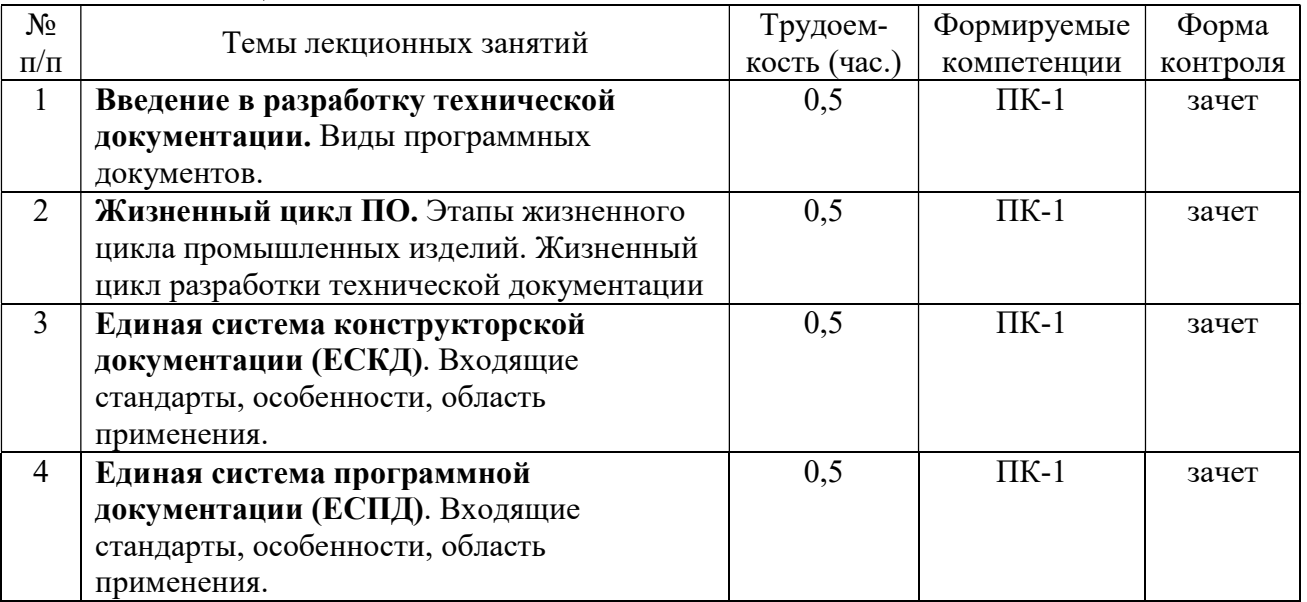

## 4.3.1 Лекционные занятия

## 4.3.2 Лабораторные работы

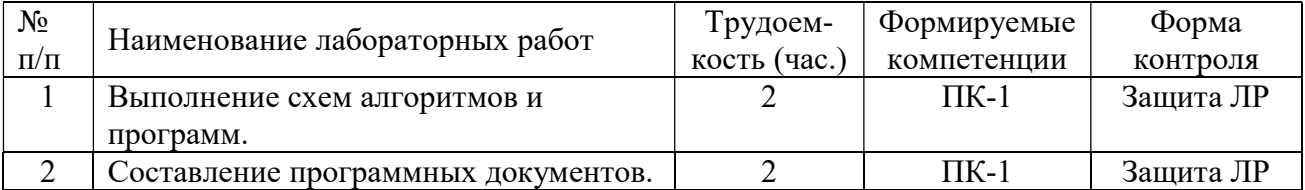

## 4.3.3 Самостоятельная работа

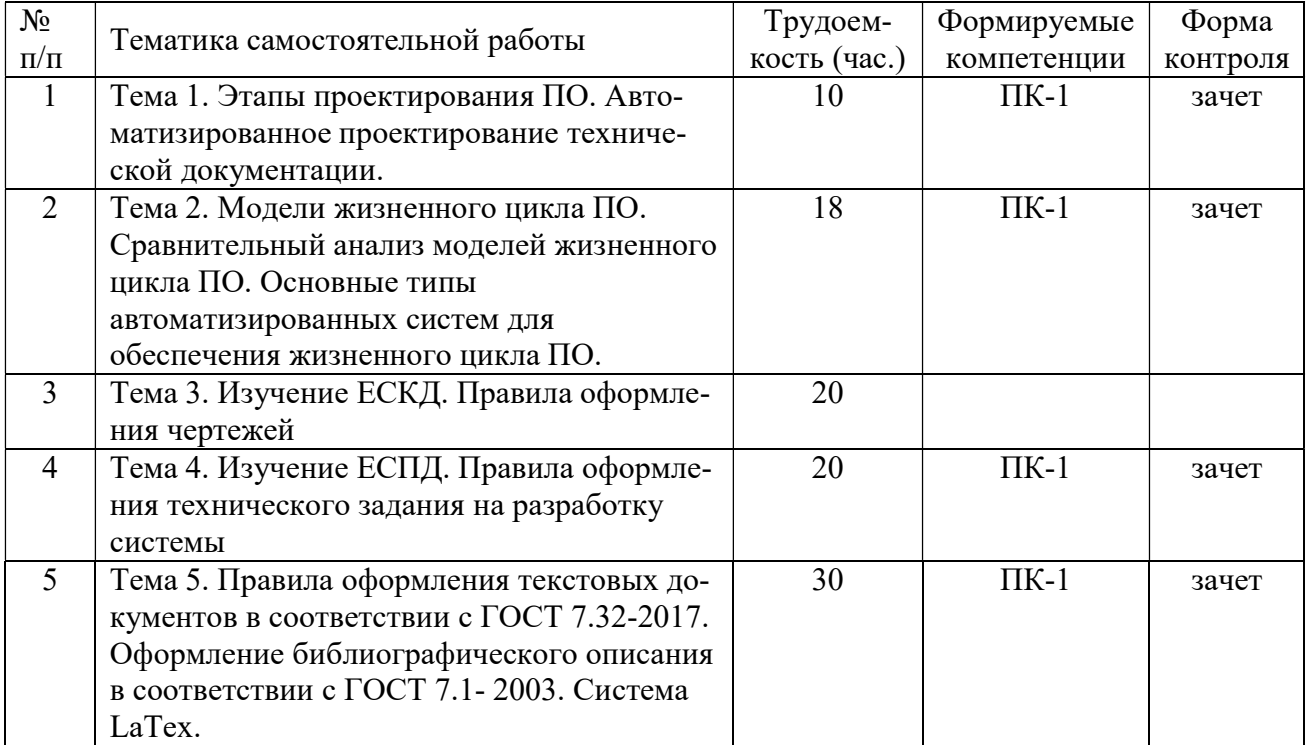

#### 4. ОЦЕНОЧНЫЕ МАТЕРИАЛЫ ДЛЯ ПРОВЕДЕНИЯ ПРОМЕЖУТОЧНОЙ АТТЕСТАЦИИ ОБУЧАЮЩИХСЯ ПО ДИСЦИПЛИНЕ

Оценочные материалы приведены в приложении к рабочей программе дисциплины (см. документ «Оценочные материалы по дисциплине «Разработка технической документации в профессиональной деятельности»).

#### 5. УЧЕБНО-МЕТОДИЧЕСКОЕ ОБЕСПЕЧЕНИЕ ДИСЦИПЛИНЫ

#### 5.1 Основная литература

1. Корячко В.П., Курейчик В.М., Норенков И.П. Теоретические основы САПР. М.: Энергоатомиздат. 1987.

2. Норенков И.П. Основы автоматизированного проектирования: Учеб. для вузов. 2-е изд., перераб. и доп. М.: Изд-во МГТУ им. Н.Э. Баумана, 2002. 336 с.

3. Глаголев В.А. Разработка технической документации. СПб.: Питер, 2008 – 192 с.

4. Липаев В.В. Документирование сложных программных средств. М.: СИНТЕГ, 2005. 124 с.

5. ГОСТ 2.105-95 Единая система конструкторской документации. Общие требования к текстовым документам

6. ГОСТ 2.301-68 Единая система конструкторской документации. Форматы

7. ГОСТ 2.316-2008 Единая система конструкторской документации. Правила внесения на чертежах надписей, технических требований и таблиц

8. ГОСТ 19.101-77 Единая система программной документации. Виды программ и программных документов

9. ГОСТ 19.103-77 Единая система программной документации. Обозначение программ и программных документов

10. ГОСТ 19.202-78 Единая система программной документации. Спецификация. Требования к содержанию и оформлению

11. ГОСТ 19.402-78 Единая система программной документации. Описание программы. Требования к содержанию и оформлению

12. ГОСТ 19.501-78 Единая система программной документации. Формуляр. Требования к содержанию и оформлению

13. ГОСТ 19.603-78 Единая система программной документации. Общие правила внесения изменений

#### 5.2 Дополнительная литература

1. Орлов С.А. Технологии разработки программного обеспечения: Разработка сложных программных систем: Учебное пособие. – 3-е изд. – СПб.: Питер, 2004 – 526 с.

2. Липаев В.В. Программная инженерия сложных заказных программных продуктов: Учеб. пос. М.: МАКС Пресс, 2014. 312 с.

3. Львовский С.М. Набор и вёрстка в системе LATEX. – 5-е изд., переработанное. – М.: МЦНМО, 2014. – 400 с.

4. Технология разработки стандартов и нормативной документации [Электронный ресурс] : практикум. Учебное пособие / Г. В. Попов, Н. Л. Клейменова, А. Н. Пегина, О. А. Орловцева ; под ред. Г. В. Попов. — Электрон. текстовые данные. — Воронеж: Воронежский государственный университет инженерных технологий, 2015. — 52 c. — 978-5-00032-104-1. — Режим доступа: http://www.iprbookshop.ru/50648.html

#### 6. МЕТОДИЧЕСКИЕ УКАЗАНИЯ ДЛЯ ОБУЧАЮЩИХСЯ ПО ОСВОЕНИЮ ДИСЦИПЛИНЫ

#### 6.1 Указания в рамках лекций

Во время лекции студент должен вести краткий конспект.

Работа с конспектом лекций предполагает просмотр конспекта в тот же день после занятий. При этом необходимо пометить материалы конспекта, которые вызывают затруднения для понимания. При этом обучающийся должен стараться найти ответы на затруднительные вопросы, используя рекомендуемую литературу. Если ему самостоятельно не удалось разобраться в материале, необходимо сформулировать вопросы и обратиться за помощью к преподавателю на консультации или ближайшей лекции.

Обучающимся необходимо регулярно отводить время для повторения пройденного материала, проверяя свои знания, умения и навыки по контрольным вопросам.

#### 6.2 Указания в рамках лабораторных занятий

Для успешного и своевременного выполнения заданий на самостоятельную работу требуется систематическое изучение теоретического материала по учебнику и конспекту в ходе подготовки к лабораторному занятию.

В процессе лабораторного практикума рекомендуется использовать систему  $\mathsf{L}^\mathsf{A}\mathsf{T}_\mathsf{E} \mathsf{X},$ которую желательно инсталлировать на домашнем компьютере. Для установки программного обеспечения необходимо использовать только официальные репозитории.

Перед выполнением лабораторного занятия необходимо внимательно ознакомиться с учебным материалом и заданием на самостоятельную работу. Желательно до занятия заранее выполнить подготовку проекта документа в среде  $L^{A}T_{E}X$ , чтобы на лабораторном занятии осталось время для сдачи отчета.

Перед сдачей отчета рекомендуется ознакомиться со списком вопросов изучаемой темы и попытаться самостоятельно на них ответить, используя конспект лекций и рекомендуемую литературу. Таким образом, можно сэкономить свое время и время преподавателя.

Кроме чтения учебной литературы из обязательного списка рекомендуется активно использовать информационные ресурсы сети Интернет по изучаемой теме. Ответы на многие вопросы, связанные с вводом, оформлением и версткой документов в среде  $L^{A}T_{E}X$ , можно получить в сети Интернет, посещая соответствующие информационные ресурсы.

#### 6.3 Указания в рамках подготовки к промежуточной аттестации

При подготовке к зачету в дополнение к изучению конспектов лекций, учебных пособий, слайдов и другого раздаточного материала предусмотренного рабочей программой дисциплины, необходимо пользоваться учебной литературой, рекомендованной к настоящей рабочей программе.

#### 6.4 Указания в рамках самостоятельной работы студентов

Самостоятельная работа студентов по дисциплине играет важную роль в ходе всего учебного процесса. Методические материалы и рекомендации для обеспечения самостоятельной работы студентов готовятся преподавателем и выдаются студентам в виде раздаточных материалов или оформляются в виде электронного ресурса используемого в рамках системы дистанционного обучения ФГБОУ ВО «РГРТУ».

Самостоятельное изучение тем учебной дисциплины способствует:

- закреплению знаний, умений и навыков, полученных в ходе аудиторных занятий;
- углублению и расширению знаний по отдельным вопросам и темам дисциплины;
- освоению умений прикладного и практического использования полученных знаний.

#### 6.5 Рекомендации по работе с литературой

Теоретический материал курса становится более понятным, когда дополнительно к прослушиванию лекции и изучению конспекта, изучается дополнительная рекомендованная литература. Литературу по курсу рекомендуется изучать в библиотеке, с использованием доступной электронной библиотечной системы или с помощью сети Интернет (источники, которые могут быть использованы без нарушения авторских прав).

#### 7. ПЕРЕЧЕНЬ РЕСУРСОВ ИНФОРМАЦИОННО-ТЕЛЕКОММУНИКАЦИОННОЙ СЕТИ «ИНТЕРНЕТ», НЕОБХОДИМЫХ ДЛЯ ОСВОЕНИЯ ДИСЦИПЛИНЫ

1. Электронная библиотека РГРТУ [Электронный ресурс]. – Режим доступа: из корпоративной сети РГРТУ – по паролю. – URL: http://elib.rsreu.ru/

2. Информационно-правовой портал ГАРАНТ.РУ [Электронный ресурс]. – Режим доступа: свободный доступ. – URL: http://www.garant.ru/

3. Справочная правовая система КонсультантПлюс [Электронный ресурс]. – Режим доступа: свободный доступ (будние дни – 20.00 - 24.00, выходные и праздничные дни – круглосуточно). – URL: http://www.consultant.ru/online/

#### 8. ПЕРЕЧЕНЬ ИНФОРМАЦИОННЫХ ТЕХНОЛОГИЙ, ИСПОЛЬЗУЕМЫХ ПРИ ОСУЩЕСТВЛЕНИИ ОБРАЗОВАТЕЛЬНОГО ПРОЦЕССА ПО ДИСЦИПЛИНЕ, ВКЛЮЧАЯ ПЕРЕЧЕНЬ ПРОГРАММНОГО ОБЕСПЕЧЕНИЯ И ИНФОРМАЦИОННЫХ СПРАВОЧНЫХ СИСТЕМ

При проведении занятий по дисциплине используются следующие информационные технологии:

 удаленные информационные коммуникации между студентами и преподавателем, ведущим лекционные и практические занятия, посредством информационной образовательной среды ФГБОУ ВО «РГРТУ», позволяющие осуществлять оперативный контроль графика выполнения и содержания образовательного процесса, решение организационных вопросов, консультирование;

 доступ к современным профессиональным базам данных (в том числе международным реферативным базам данных научных изданий) и информационным справочным системам;

 проведение аудиторных занятий с использованием презентаций и раздаточных материалов в электронном виде;

 выполнение студентами различных видов учебных работ с использованием лицензионного программного обеспечения, установленного на рабочих местах студента в компьютерных классах и в помещениях для самостоятельной работы, а также для выполнения самостоятельной работы в домашних условиях.

#### Перечень лицензионного программного обеспечения:

- 1) Операционная система Windows XP (лицензия Microsoft DreamSpark Membership ID 700102019);
- 2) KasperskyEndpointSecurity (Коммерческая лицензия на 1000 компьютеров №2304- 180222-115814-600-1595;
- 3) Текстовый редактор MS Word (входит в пакет MS Office Professional 2003. Open License 19996967).

#### Перечень свободно распространяемого программного обеспечения:

1) Издательская система L<sup>A</sup>T<sub>E</sub>X с пакетами для научно-технических текстов -Режим доступа: https://texstudio.org/

## 9. МАТЕРИАЛЬНО-ТЕХНИЧЕСКОЕ ОБЕСПЕЧЕНИЕ ДИСЦИПЛИНЫ

Для освоения дисциплины необходимы:

1) для проведения лекционных занятий необходима аудитория с достаточным количеством посадочных мест, соответствующая необходимым противопожарным нормам и санитарно-гигиеническим требованиям;

2) для проведения практических занятий необходим класс персональных компьютеров с инсталлированными операционными системами Microsoft Windows XP (или выше) и установленным лицензионным программным обеспечением;

3) для проведения лекций аудитория должна быть оснащена проекционным оборудованием.

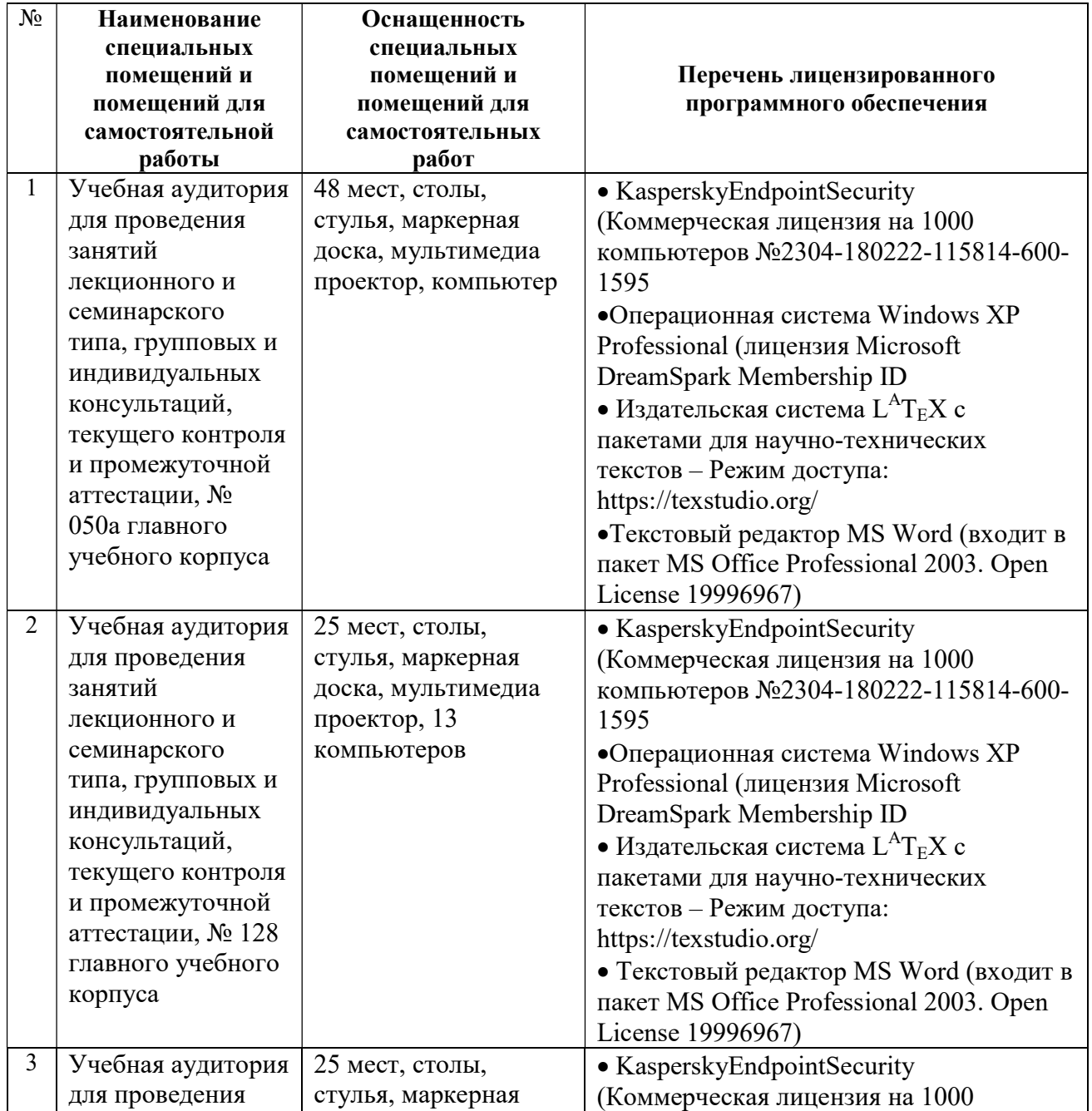

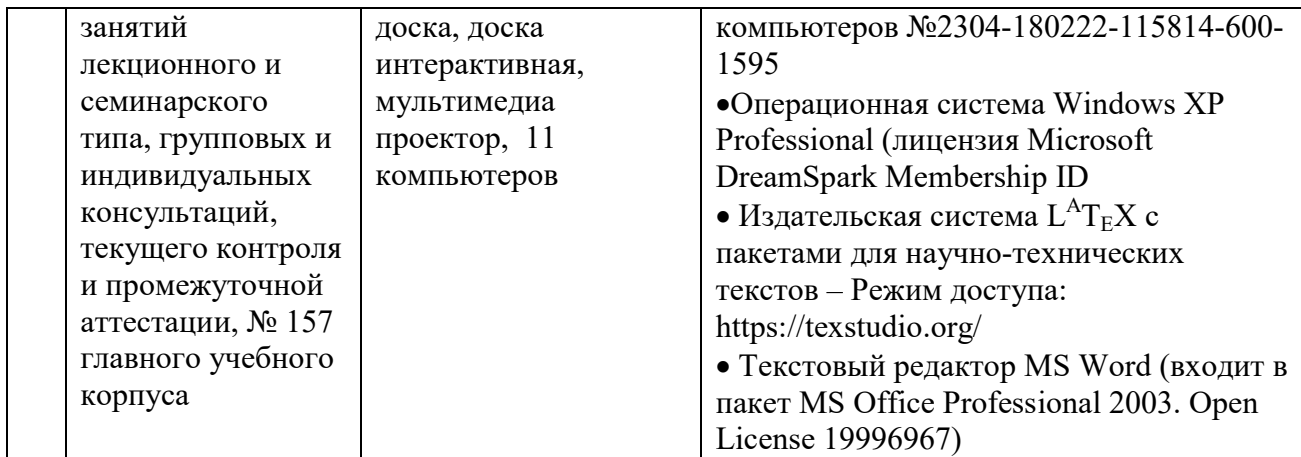

Программу составили: Профессор кафедры САПР ВС Перепелкин Д.А. Ассистент кафедры САПР ВС и происходит в интересно и и и и Иванчикова М.А.